## **WINDOWS 7 PROFESSIONAL**

Ξ

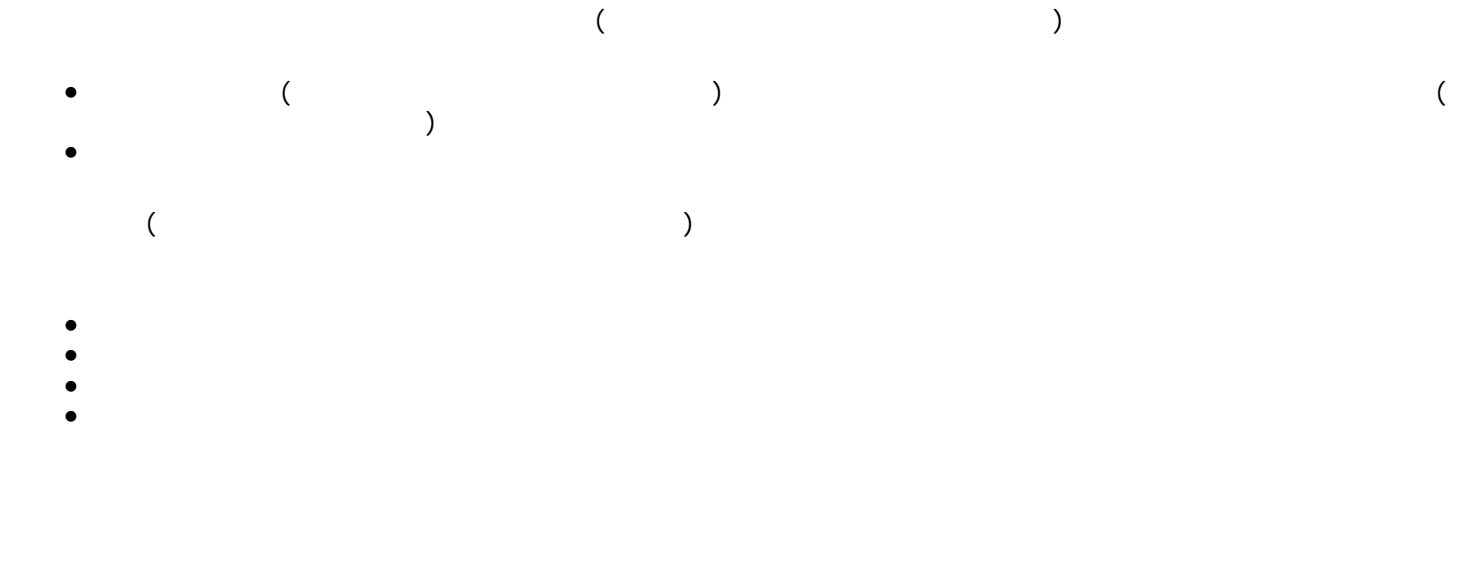

重要保管 本紙は、ご覧いただいた後も大切に保管してください。

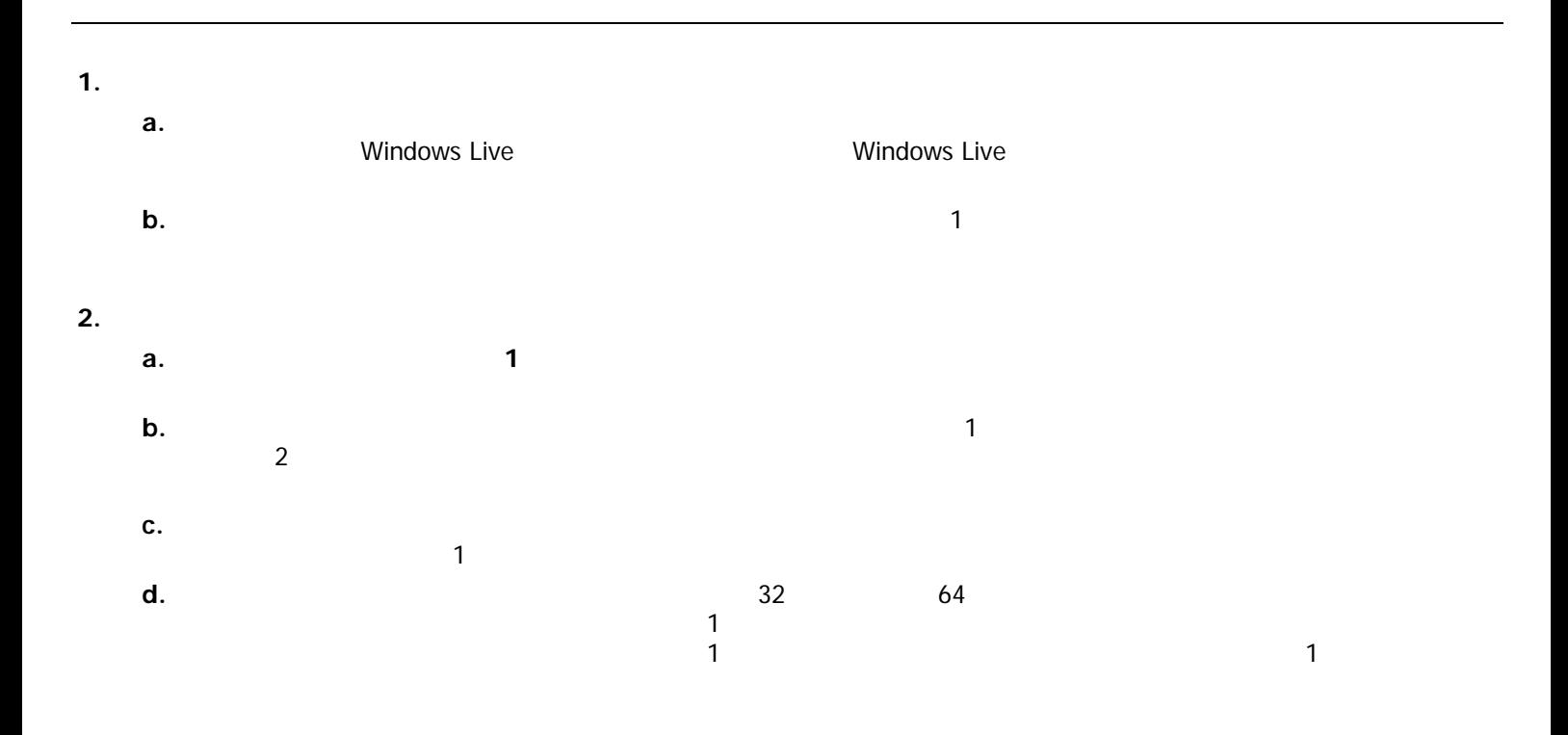

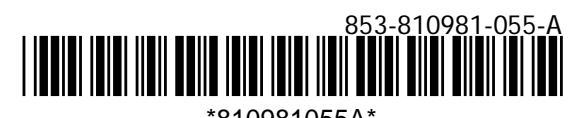

\*810981055A\*

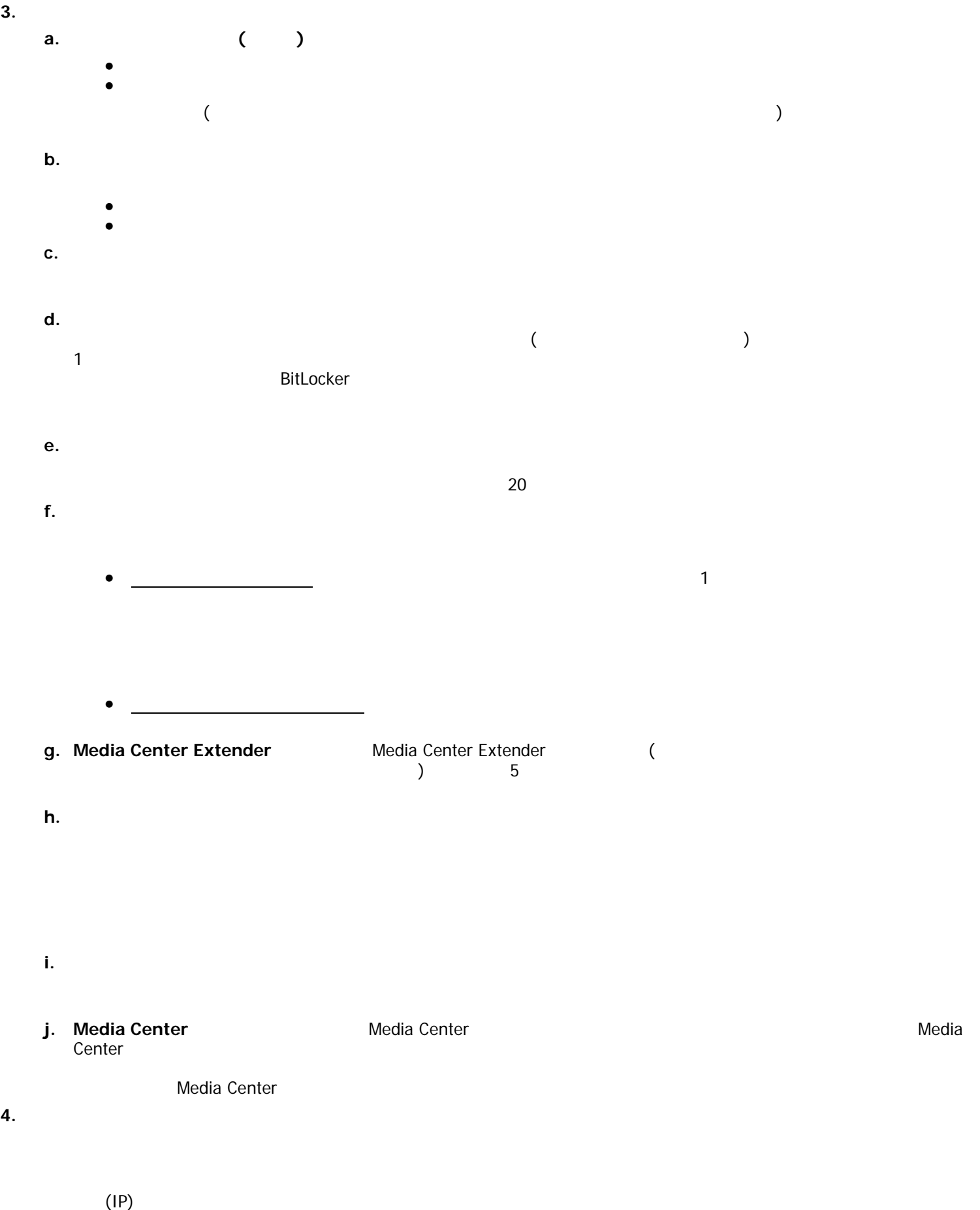

go.microsoft.com/fwlink/?Linkid=104609

**5.** 検証

- **a.** 検証では、本ソフトウェアがアクティブ化されており、正式にライセンスが取得されていることを確認します。また、本ソ
- go.microsoft.com/fwlink/?Linkid=104610 **b.** 本ソフトウェアは、本ソフトウェアの有効性を随時検証することがあります。本ソフトウェアまたはマイクロソフト

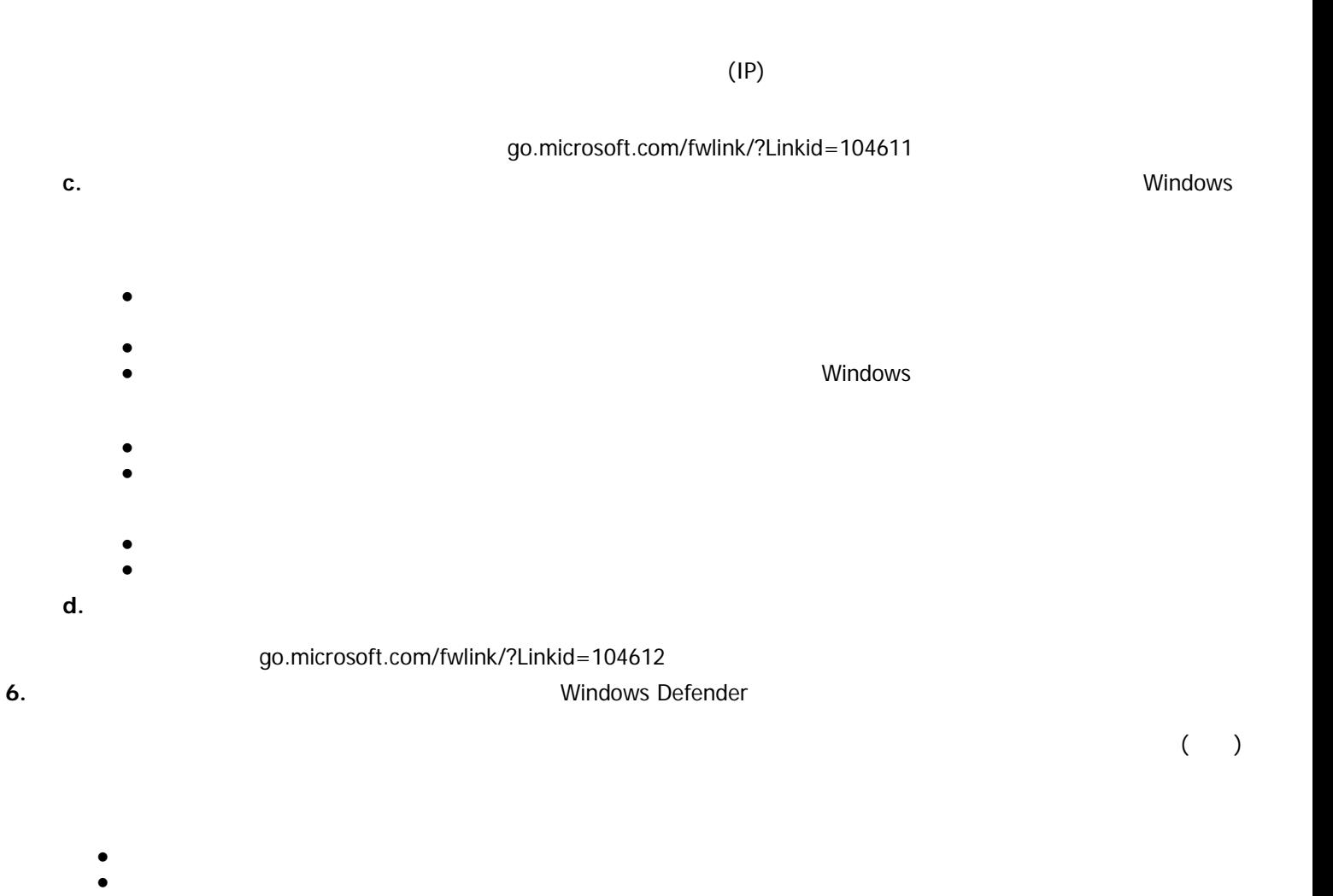

**7.** インターネット ベースのサービス マイクロソフトは、本ソフトウェアについてインターネット ベースのサービスを **a.** インターネット ベースのサービスに関する同意 以下および「Windows 7 のプライバシーに関する声明」に記載さ

go.microsoft.com/fwlink/?linkid=104604 Windows 7

 $3<sup>3</sup>$ 

4 and 20 and 20 and 20 and 20 and 20 and 20 and 20 and 20 and 20 and 20 and 20 and 20 and 20 and 20 and 20 and • Windows Update **Windows Update ALCONS** Windows Update ( Windows Update • Web  $\overline{\phantom{a}}$ ング、オンラインス、およびものには、まずに、これらの Appshelp はない マシスタンス Web コンテンツ マシスタンス しゅうしょう はんしょう いんこうしょう •  $\times 509$ • Auto Root 更新 Auto Root 更新機能は、信頼できる証明機関のリストを更新するものです。お客様は Auto Root extensive and the state and the state and the state and the state and the state of the state and the state of the state and the state and the state of the state and the state of the state and the state and the state o • <u>Windows Media Windows Media (WMDRM)</u> Windows Media (WMDRM)<br>
WMDRM WMDRM WMDRM トウェアは、WMDRM が保護するコンテンツを再生、複製する際に WMDRM を使用します。本ソフトウェア WMDRM ではないようなようなようなものです。<br>WMDRM  $\blacksquare$  マップグレード マンテンツ性別者のコンテンツにアクセスする前に、 wmDRM  $\,$  $WMDRM$ • Windows Media Player **Windows Media Player** Windows Media Player  $\bullet$ • Windows Media Player go.microsoft.com/fwlink/?linkid=104605  $\bullet$   $\frac{1}{\sqrt{2\pi}}$  [ $\frac{1}{\sqrt{2\pi}}$  ] www.support.microsoft.com/?kbid=890830 www.support.microsoft.com/?kbid=890830 go.microsoft.com/fwlink/?LinkId=113995 Microsoft Windows •  $\bullet$ HTTP) クエリには、システムが発売されているかどうかが判別されます。このクエリには、システムが発売されているかどうか。このクエリには、システムが発売されます。このクエリには、システムが制剤されます。このつエリでは、システムが制剤されます。このクエリでは、システムが発売されます。このクエリでは、システムが発売されます。このつエリでは、システムが発売されます。このつエリでは、システムが発売されます。このつエリでは、システムが発売されます。こ  $\mathsf{TCP/IP}$  and  $\mathsf{DNS}$ • Windows • Windows 2009 1 1 1 1 000 1 000 1 1 1 000 1 000 1 000 1 000 1 000 1 000 1 000 1 000 1 000 1 000 1 000 1 000 1 000 1 000 1 000 1 000 1 000 1 000 1 000 1 000 1 000 1 000 1 000 1 000 1 000 1 000 1 000 1 000 1 000 1  $\begin{bmatrix} 1 & 1 \end{bmatrix}$   $\begin{bmatrix} 1 & 1 \end{bmatrix}$ 

• <mark>\* プラグ アンド プレイおよびプラ</mark>グ アンド プレイおよびプラグ アンド プラグ アンド プラグ アンド プラグ アンド プレイ

 $IP$ 

NTP • IPv6 ネットワーク アドレス変換 (NAT) Traversal サービス (Teredo) これは、既存の家庭用インターネット  $\mathsf{IPv6}$  iPv6  $\mathsf{IPv6}$  $\mathsf{Tree}$  $Teredo$  $\overline{D}$ NS (Fig.  $\overline{D}$ NS (Fig.  $\overline{D}$ )  $\blacksquare$  for the state of the state of the state of the state of the state of the state of the state of the state of the state of the state of the state of the state of the state of the state of the state of the state of th •  $IPv6$ •  $IPv6$ この場合、既定では、標準の IP (インターネット プロトコル) 情報がマイクロソフトの Teredo サービスに  $\blacksquare$  Thetsh  $\blacksquare$  and  $\blacksquare$  and  $\blacksquare$  and  $\blacksquare$  and  $\blacksquare$  and  $\blacksquare$   $\blacksquare$  and  $\blacksquare$   $\blacksquare$  Internet Explorer • 現在の Web ページのタイトルおよび完全な Web アドレス  $\bullet$  $\bullet$ go.microsoft.com/fwlink/?linkid=31493 explorer the Explorer (?)  $(?)$  example  $($  $\overline{\phantom{a}}$  $(?)$ れます。また、Enter キーを押すか、または [検索] ボタンをクリックすると、クイック検索ボックスまた go.microsoft.com/fwlink/?linkid=31493 これを行うことには、Internet Explorer [webserted the contract to the contract to the contract to the contract to the c go.microsoft.com/fwlink/?linkId=128106 ークスタークストリームのアップデートのプログラムと共に出ている。<br>インプラインストリアには、一部の製品と共に出ている。<br>インプラインストリアには、一部の製品と共に出ている製品と共に出ている。  $\ell$ edia Center **Media Center Transformation** Media Center **Media Center Media Center**  $\bullet$  - The state  $\bullet$  - The state  $\bullet$  - The state  $\bullet$  - The state  $\bullet$  - The state  $\bullet$  $\bullet$  $\bullet$ Media Center **b.** 情報の使用 マイクロソフトでは、ソフトウェアの改善およびサービスの向上を目的に、コンピューターの情報、

**c.** インターネットベースのサービスの不正使用 お客様は、これらのサービスにダメージを及ぼす可能性のある方法、

**8.** フトウェアは使用許諾されるものではありません。

 $\bullet$ • 本ソフトウェアをリバース エンジニアリング、逆コンパイル、または逆アセンブルすること。ただし、適用され  $\bullet$  - The state  $\bullet$  - The state  $\bullet$  - The state  $\bullet$  - The state  $\bullet$  - The state  $\bullet$ • 本ライセンス条項で規定されている数以上の本ソフトウェアの複製を作成すること。ただし、適用される法令に  $\bullet$  $\bullet$  and  $\bullet$  the state  $\bullet$  and  $\bullet$  and  $\bullet$  and  $\bullet$  and  $\bullet$  and  $\bullet$  and  $\bullet$  and  $\bullet$  $\bullet$  +  $\bullet$  +  $\bullet$ **9. MICROSOFT .NET** ( .NET .NET Tramework .NET Framework ( .NET

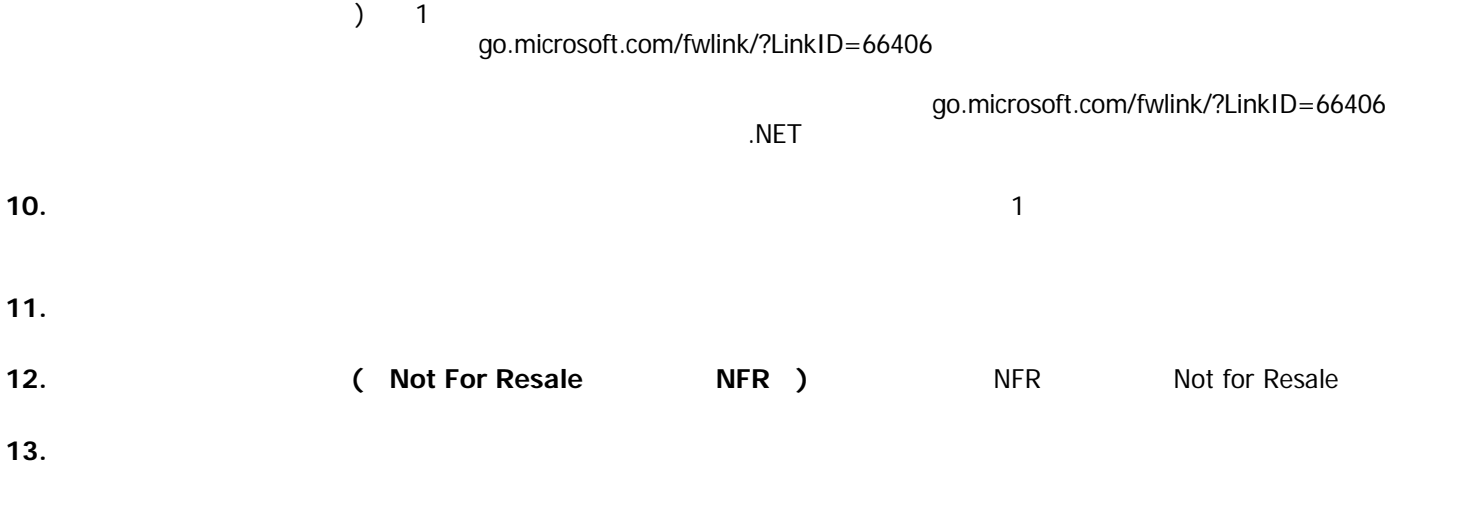

go.microsoft.com/fwlink/?LinkId=141397

**14.** アップグレード お客様は、アップグレード ソフトウェアを使用する場合、アップグレード対象ソフトウェアのライセ

## **15.** ダウングレード 本ソフトウェアを使用する代わりに、お客様は以下のいずれかの旧バージョンを使用できます。

- Windows Vista Business
- Microsoft Windows XP Professional
- Microsoft Windows Professional x64 Edition
- Microsoft Windows XP Tablet PC Edition

**16.** ライセンス証明書 **(**「**PROOF OF LICENSE**」または「**POL**」**)**

**a.** 正規のライセンス証明書 お客様が本ソフトウェアをコンピューターにインストールされた状態、または CD-ROM

 $Microsoft$ Certificate of Authenticity

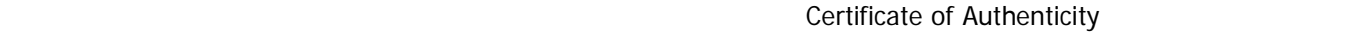

## **b. Windows Anytime Upgrade Decimal Structure Windows Anytime Upgrade**

• お客様がアップグレードした本ソフトウェアの正規のマイクロソフト Certificate of Authenticity ラベル。

- The Vindows Anytime Upgrade
- $\epsilon$

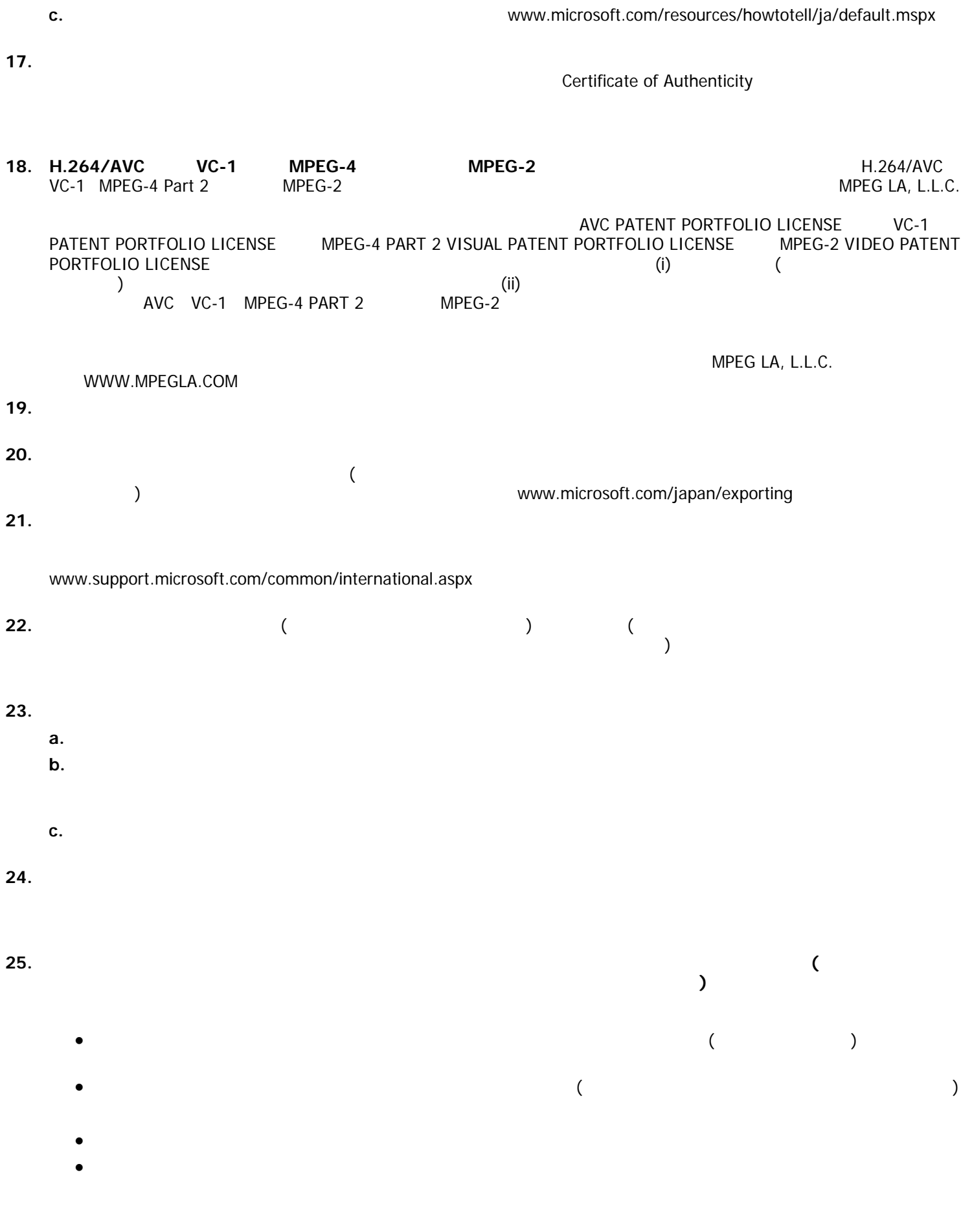

<u>7</u>

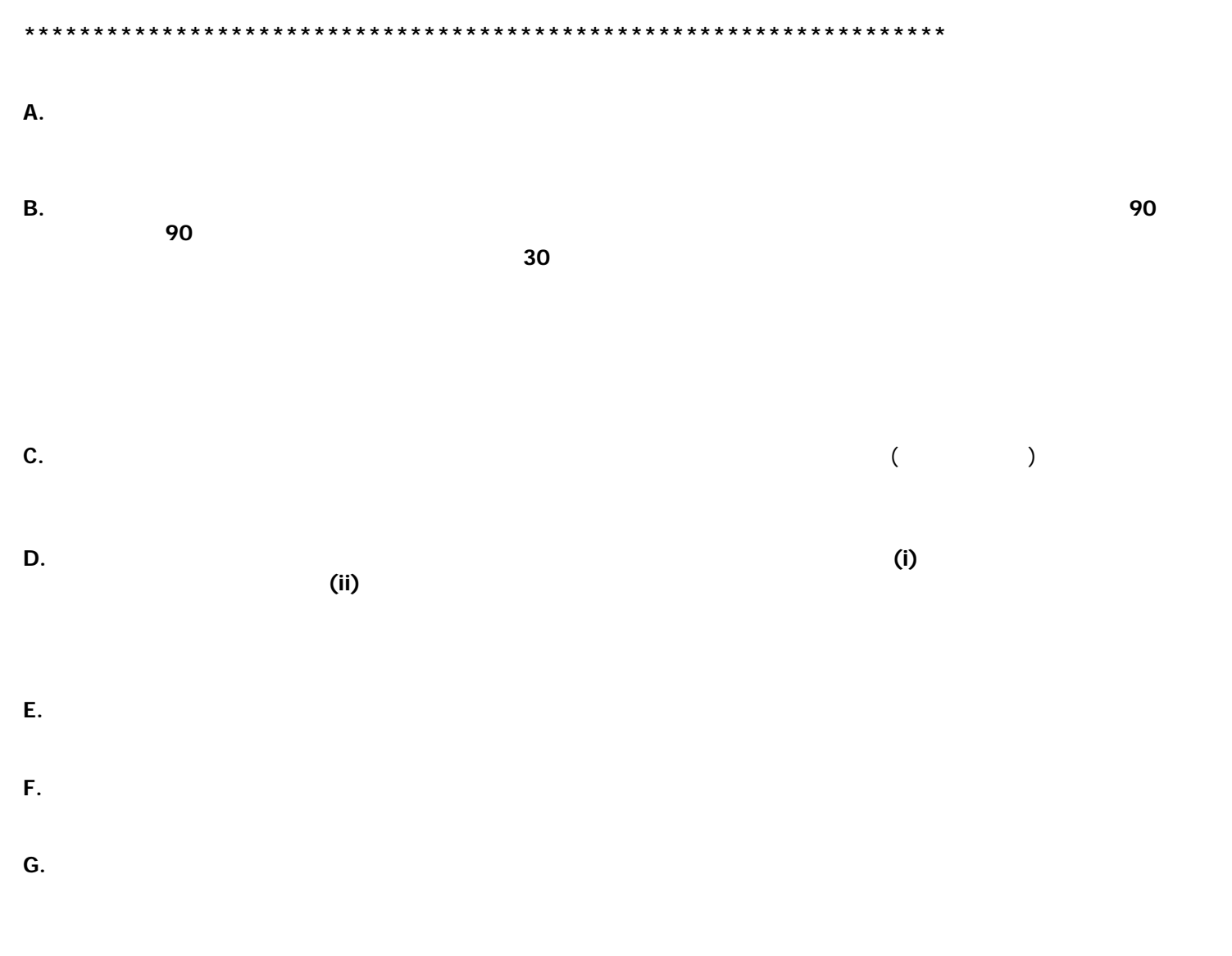

**H.** 保証規定違反に関する責任の制限および除外 上記の「無保証」の規定は、本品質保証規定の違反にも適用されるもの

EULAID:Win7\_RM.0\_PRO\_OEM\_ja-jp